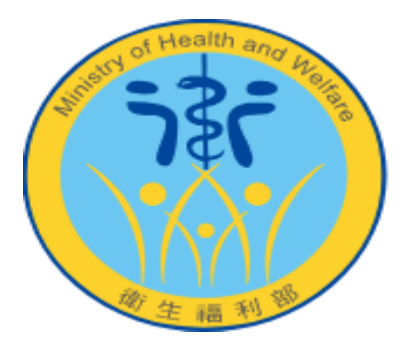

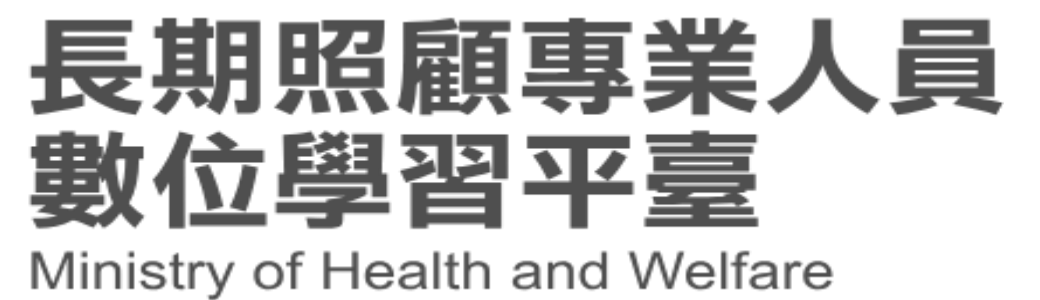

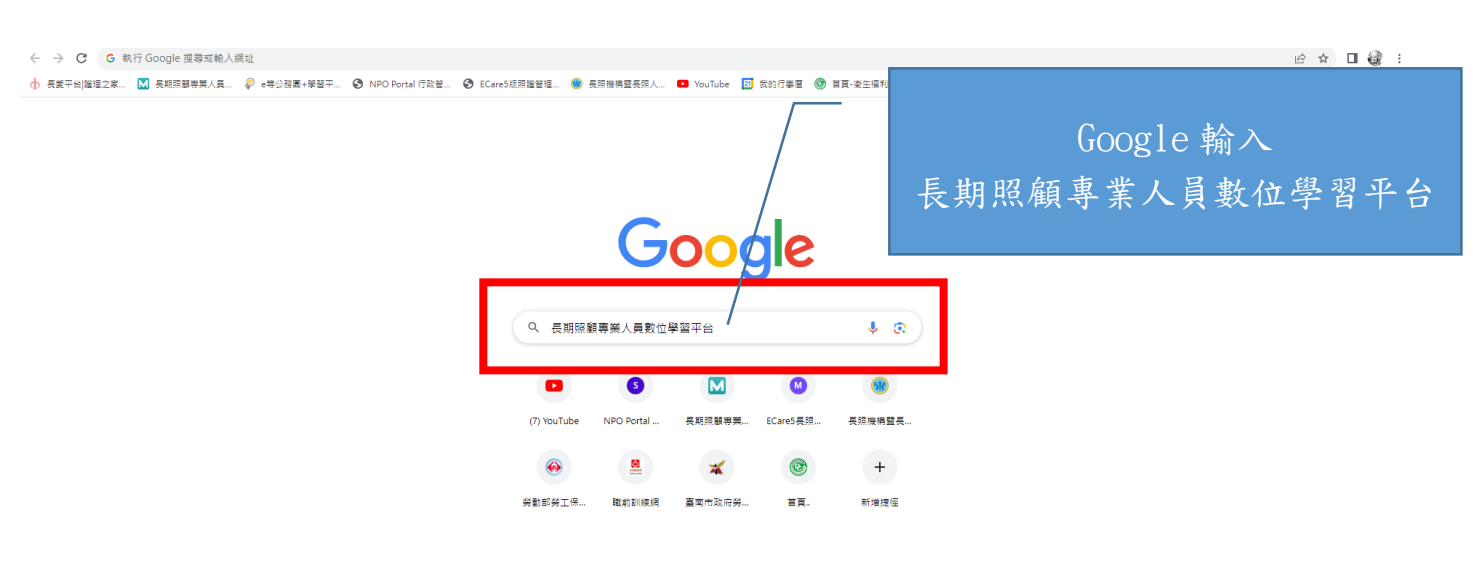

 $\left( \begin{array}{cc} \mathbf{Z} & \mathbf{B} & \mathbf{E} \end{array} \right)$  Chrome

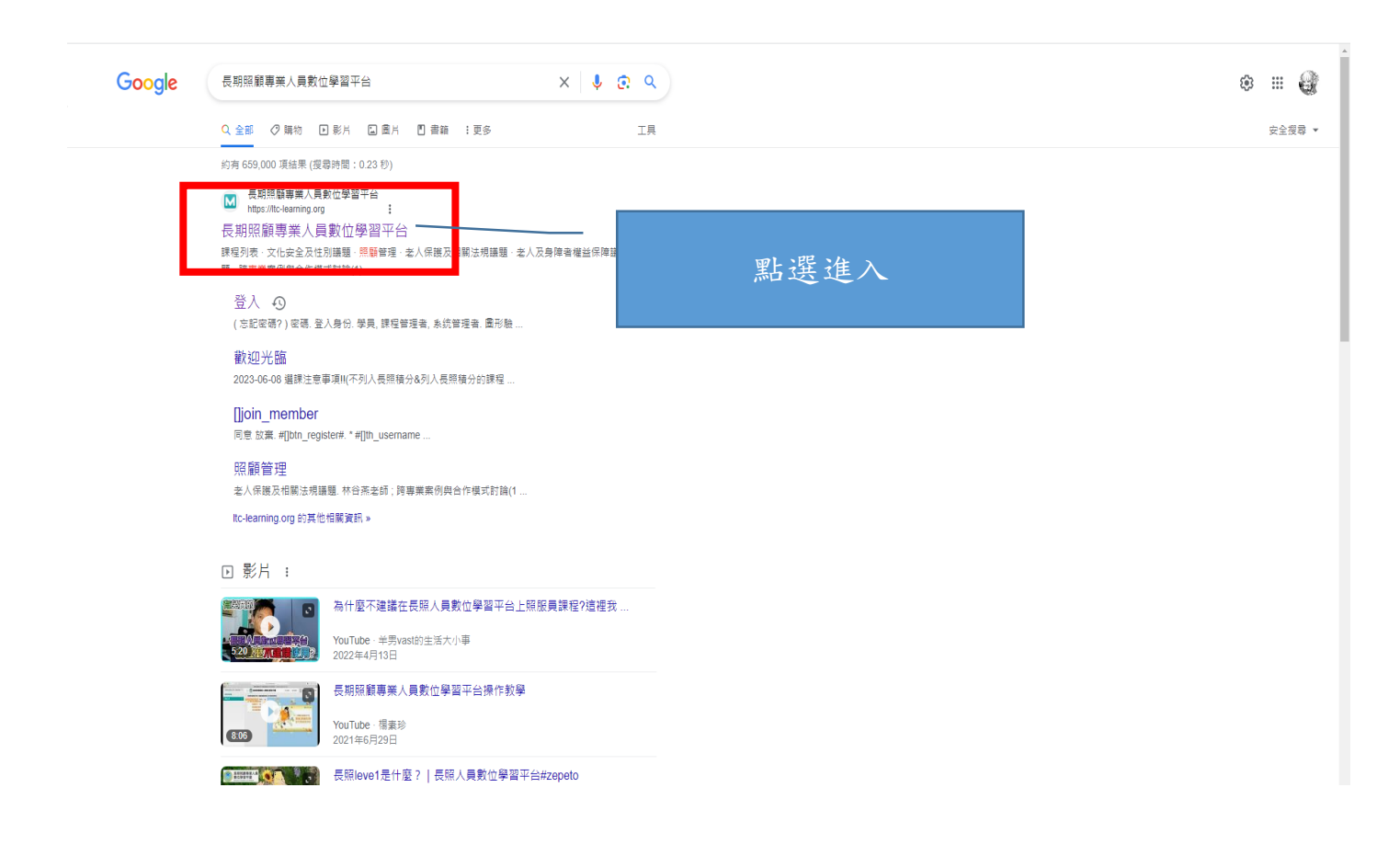

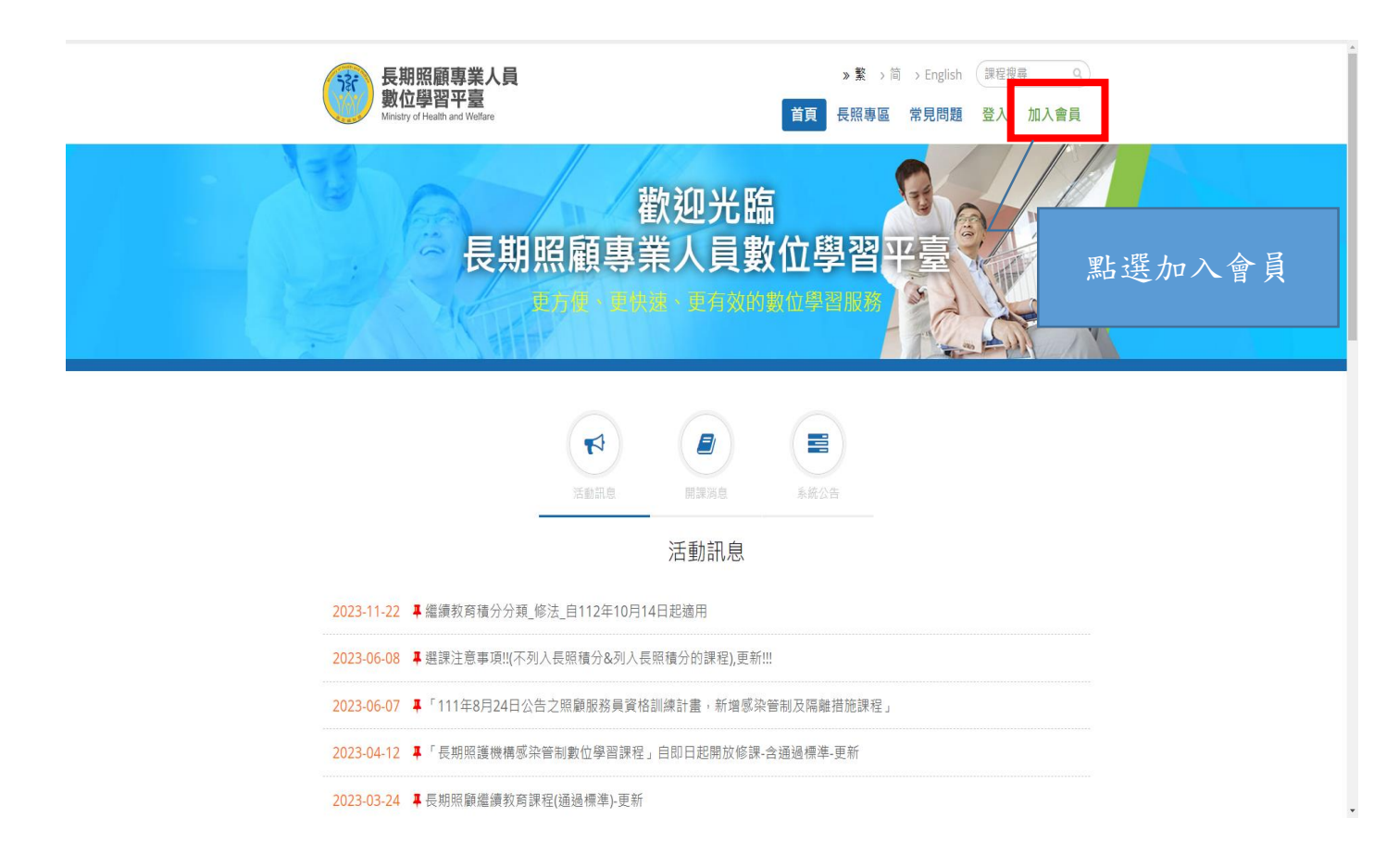

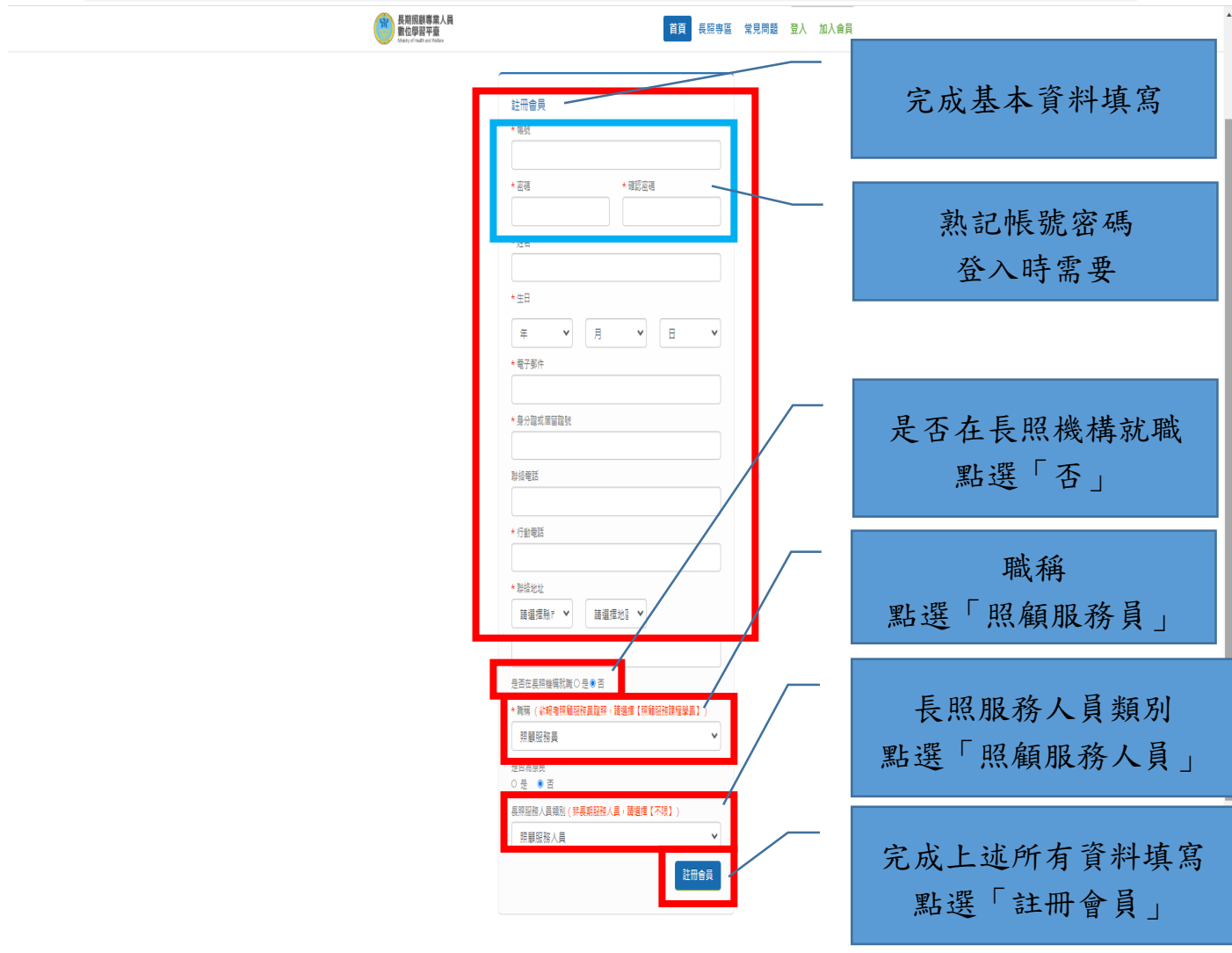

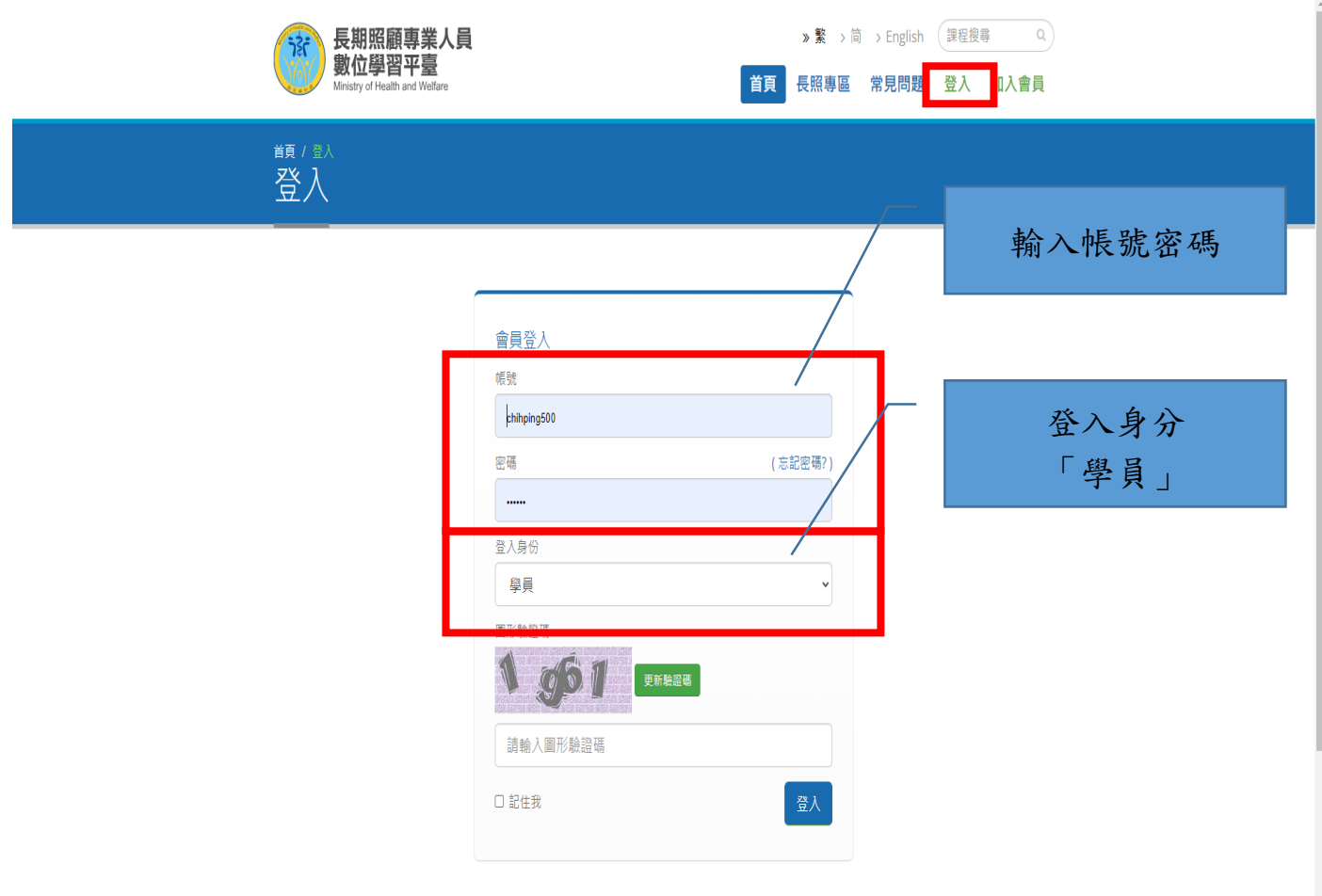

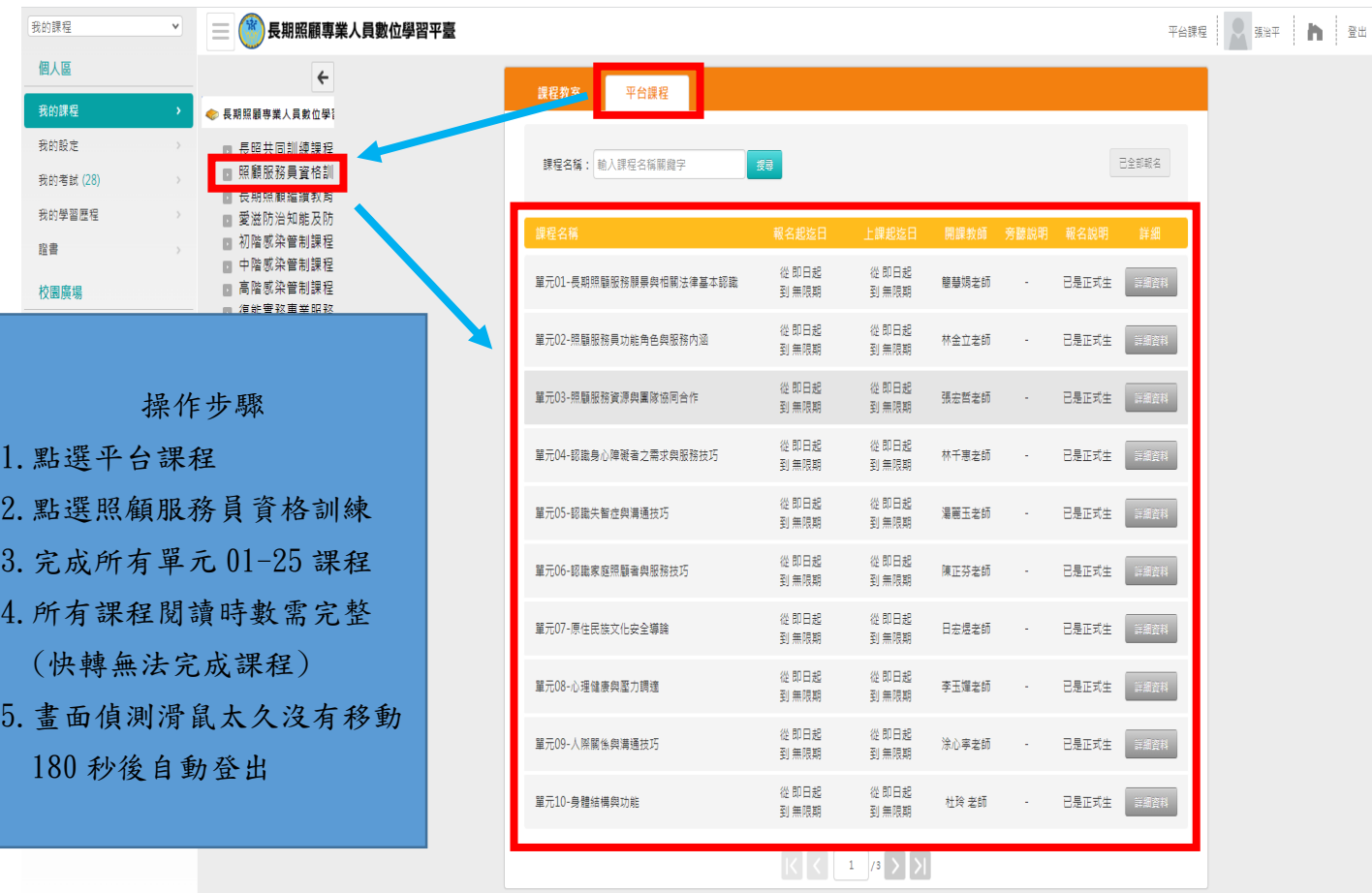

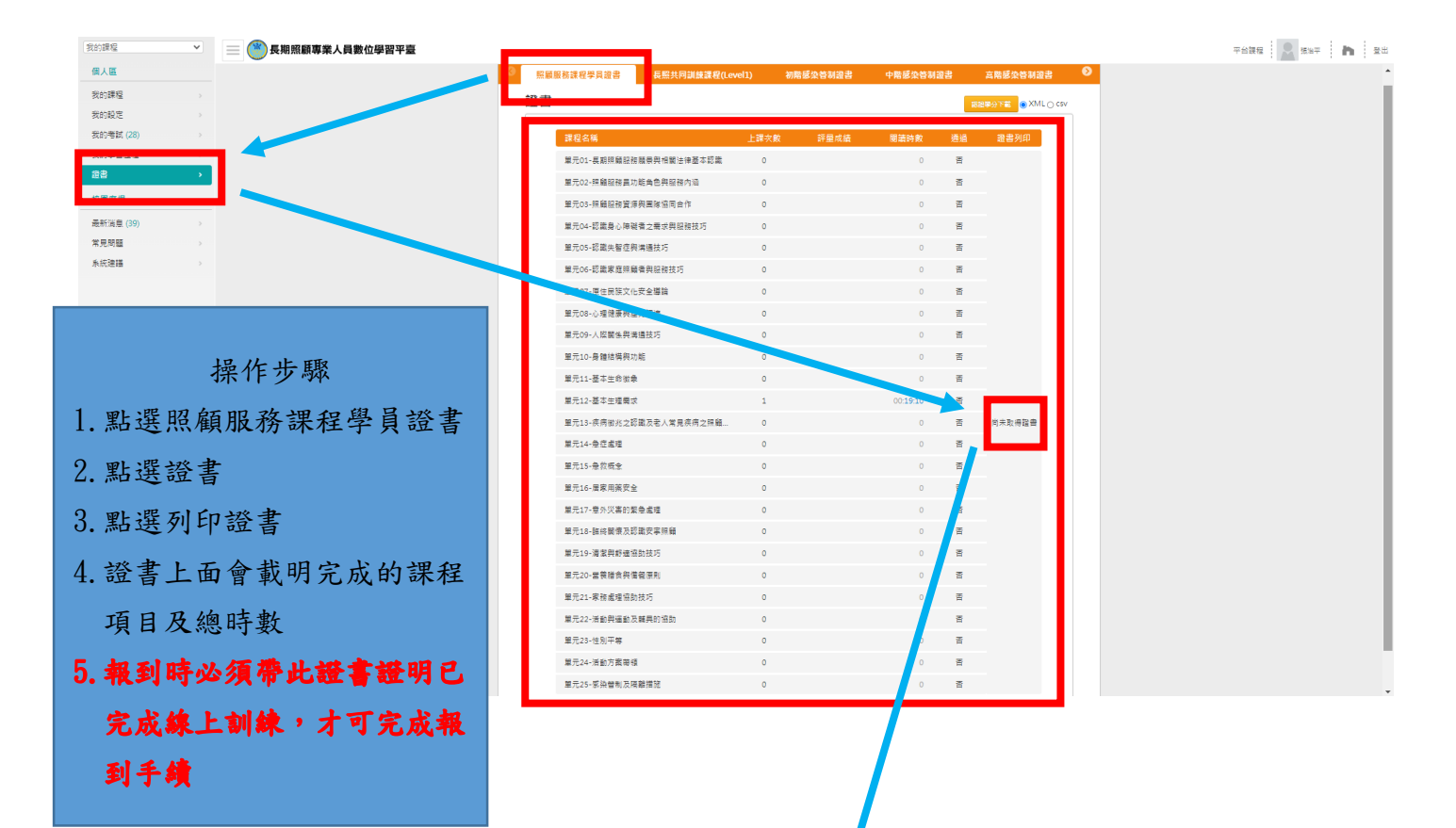

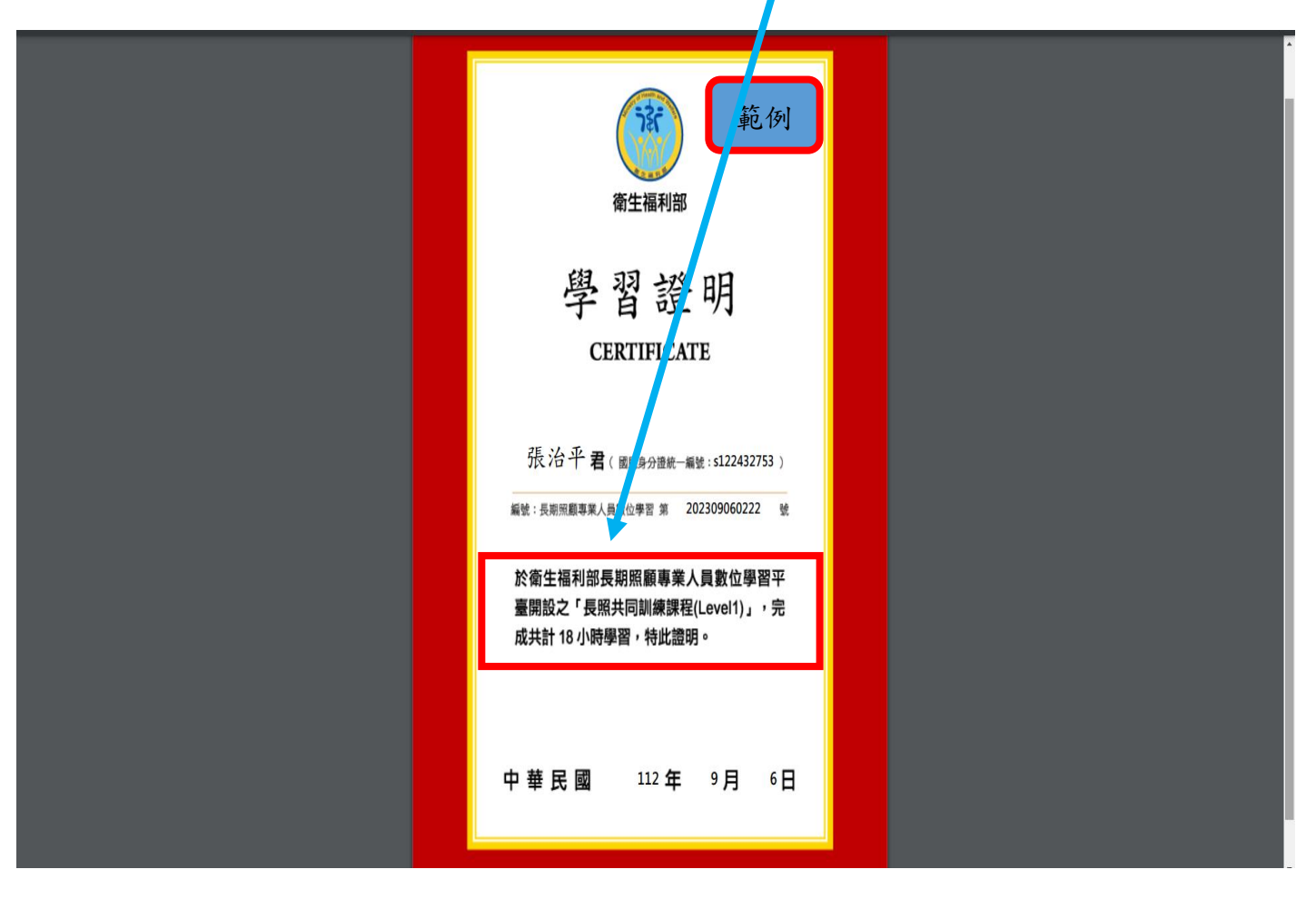